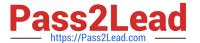

# C\_TSCM52\_67<sup>Q&As</sup>

SAP Certified Application Associate - Procurement with SAP ERP 6.0 EhP

# Pass SAP C\_TSCM52\_67 Exam with 100% Guarantee

Free Download Real Questions & Answers **PDF** and **VCE** file from:

https://www.pass2lead.com/c\_tscm52\_67.html

100% Passing Guarantee 100% Money Back Assurance

Following Questions and Answers are all new published by SAP Official Exam Center

- Instant Download After Purchase
- 100% Money Back Guarantee
- 365 Days Free Update
- 800,000+ Satisfied Customers

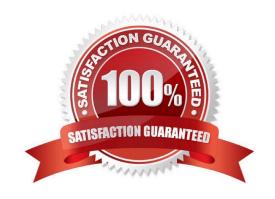

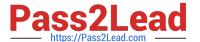

### **QUESTION 1**

Which two options can you define in Customizing for Logistics Invoice Verification to manage unplanned

delivery costs for invoice receipts?

There are 2 correct answers to this question.

Response:

- A. The unplanned delivery costs are to be posted to a price difference account.
- B. The unplanned delivery costs are to be posted to a separate G/L account for unplanned delivery costs.
- C. The unplanned delivery costs are to be split across the invoice items.
- D. The unplanned delivery costs are to be posted to a specific cost center.

Correct Answer: BC

#### **QUESTION 2**

Which of the following elements must you consider for calculating the reorder point in planning? (Choose three)

- A. Replenishment lead time
- B. Previous consumption
- C. Lot size
- D. Safety stock
- E. Consignment stock

Correct Answer: ABD

### **QUESTION 3**

You want to designate a material as a material to be discontinued.

How can you realize this in the system?

Please choose the correct answer.

Response:

- A. Maintain a material status in the material master data which generates an error message, when you try to save a goods receipt.
- B. Delete all existing info records for this material.

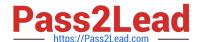

## https://www.pass2lead.com/c\_tscm52\_67.html

2024 Latest pass2lead C\_TSCM52\_67 PDF and VCE dumps Download

- C. Maintain a material status in the material master data which generates an error message, when you try to purchase the material.
- D. Delete the material master record.

Correct Answer: C

#### **QUESTION 4**

You want to post a goods issue from stock in quality inspection. In which of the following cases is this

possible?

There are 2 correct answers to this question.

Response:

- A. Withdrawal for scrapping
- B. Withdrawal for inspection sample
- C. Withdrawal for a reservation
- D. Withdrawal for a cost center

Correct Answer: AB

### **QUESTION 5**

Which settings can be made for account assignment categories?

There are 2 correct answers to this question.

Response:

- A. The field selection for all fields of a purchase order item can be defined based on the account assignment category.
- B. The field selection for the account assignment fields of a purchase order item can be defined based on the account assignment category.
- C. New account assignment categories can be created in customizing.
- D. The field selection for all fields of the purchase order header can be defined based on the account assignment category.

Correct Answer: BC

C TSCM52 67 Practice C TSCM52 67 Study Guide C TSCM52 67 Braindumps
Test